# IT SKILLS LAB-1

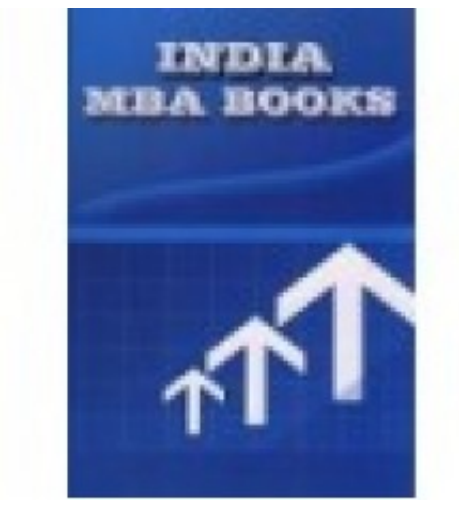

**Short Description IT SKILLS LAB-1**

**Description**

 **Brand:** Mehta Solutions **Product Code:** AJTU007 **Weight:** 0.00kg

**Price: Rs600** 

# **IT SKILLS LAB-1 SOLVED PAPERS AND GUESS**

**Product Details**: **UTKAL UNIVERSITY IT SKILLS LAB-1**

**Format**: **BOOK** 

**Pub. Date**: **NEW EDITION APPLICABLE FOR Current EXAM**

**Publisher**: **MEHTA SOLUTIONS**

**Edition Description**: **2021-22**

#### **RATING OF BOOK: EXCELLENT**

#### **ABOUT THE BOOK**

#### **FROM THE PUBLISHER**

 If you find yourself getting fed up and frustrated with other **DR. A.P.J. ABDUL KALAM TECHNICAL UNIVERSITY** book solutions now mehta solutions brings top solutions for **IT SKILLS LAB-1** contains previous year solved papers plus faculty important questions and answers specially for **DR. A.P.J. ABDUL KALAM TECHNICAL UNIVERSITY** .questions and answers are specially design specially for **DR. A.P.J. ABDUL KALAM TECHNICAL UNIVERSITY** students .

 **Please note: All products sold on mbabooksindia.com are brand new and 100% genuine**

**Case studies solved** 

**IT SKILLS LAB-1**

- **New addition fully solved**
- **last 5 years solved papers with current year plus guess**

### **PH: 07011511310 , 09899296811 FOR ANY problem**

# **FULLY SOLVED BOOK LASY 5 YEARS PAPERS SOLVED PLUS GUESS**

UKIT Conceptual Francorck<br>Hardware of Implemental Assument Operation System Finding States and ASSIMIT Concept Assume Assume the System Assume Assume that is a supplementation of Distribution in East of New York of Distrib

formats,<br>UNIT I : Windows and Users laterace (Lab Work)-<br>UNIT in Windows and Users laterace incomes of COLU, Using Mone, My Computer Icon, The Recycle Bin, Shaus Bar, Shat and Menu delcoine, Baming an Application, Windows